#### Chapter 6 Data Types

#### 6.1 Introduction

- A data type defines a collection of data values and a set of predefined operations on those values.
  - In pre-90 Fortrans, linked lists and binary trees were implemented with arrays
  - ALGOL 68, provides a few basic types and a few flexible structure-defining operators that allow a programmer to design a data structure for each need.

#### 6.1 Introduction (Cont'd)

 Abstract data type supported by most programming languages designed since the mid-1980s.

#### 6.1 Introduction (Cont'd)

- Uses of type system in PL
  - Error detection
  - Program modularization
  - Document
- The type system defines how a type is associated with each expression and includes its rule for type equivalence and type compatibility

#### 6.1 Introduction (Cont'd)

- Think of variables in terms of descriptors
  - A descriptor is the collection of attributes of a variable
  - Static descriptor & dynamic descriptor

#### 6.2 Primitive Data Types

- Numeric Types
  - Integer
  - Floating-point
    - IEEE Floating-Point Standard 754 format
    - See next page
  - Complex
    - Fortran and Python

#### Figure 6.1 8 bits 23 bits IEEE floating-point formats: (a) single precision, (b) double precision Exponent Fraction (a) (a)

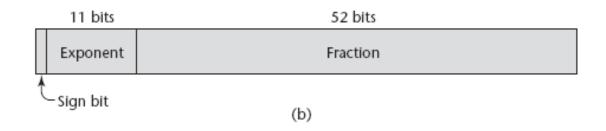

# 6.2 Primitive Data Types (Cont'd)

#### – Decimal

- To support business systems applications
   COBOL, C#, F#
- To precisely store decimal number
- binary coded decimal (BCD)
- Boolean Types
  - Introduced in ALGOL 60

# 6.2 Primitive Data Types (Cont'd)

- Character Types
  - Traditionally, 8-bit code ASCII
    - 0 to 127
  - EASCII
    - Extended ASCII, ISO 8859-1
    - Allow 256 different characters
      - See next slice.

| 128 | ç | 144 | É  | 160 | á              | 176 |     | 192 | L   | 208 | ш     | 224    | α     | 240    | =            |
|-----|---|-----|----|-----|----------------|-----|-----|-----|-----|-----|-------|--------|-------|--------|--------------|
| 129 | ü | 145 | æ  | 161 | í              | 177 |     | 193 | Т   | 209 | ∓     | 225    | в     | 241    | ±            |
| 130 | é | 146 | Æ  | 162 | ó              | 178 |     | 194 | т   | 210 | π     | 226    | Г     | 242    | ≥            |
| 131 | â | 147 | ô  | 163 | ú              | 179 | T   | 195 | F   | 211 | IL.   | 227    | π     | 243    | ≤            |
| 132 | ä | 148 | ö  | 164 | ñ              | 180 | 4   | 196 | - 1 | 212 | E.    | 228    | Σ     | 244    | 1            |
| 133 | à | 149 | ò  | 165 | Ñ              | 181 | 4   | 197 | +   | 213 | F     | 229    | σ     | 245    | J.           |
| 134 | å | 150 | û  | 166 | •              | 182 | 1   | 198 | ŧ   | 214 | T     | 230    | μ     | 246    | ÷            |
| 135 | ç | 151 | ù  | 167 | •              | 183 | п   | 199 | ŀ   | 215 | #     | 231    | τ     | 247    | 8            |
| 136 | ê | 152 | Ÿ  | 168 | 8              | 184 | 1   | 200 | E.  | 216 | ŧ     | 232    | Φ     | 248    | ۰            |
| 137 | ë | 153 | Ö  | 169 | -              | 185 | 4   | 201 | F   | 217 | L.    | 233    | ۲     | 249    |              |
| 138 | è | 154 | Ü  | 170 | $(\mathbf{A})$ | 186 |     | 202 | ᆂ   | 218 | г     | 234    | Ω     | 250    |              |
| 139 | ï | 155 | ٠  | 171 | 1/2            | 187 | n   | 203 | ਹਿ  | 219 |       | 235    | δ     | 251    | $\checkmark$ |
| 140 | î | 156 | £  | 172 | 3/4            | 188 | 1   | 204 | F   | 220 | •     | 236    | 80    | 252    | n            |
| 141 | ì | 157 | ¥  | 173 | i.             | 189 | Ш   | 205 | =   | 221 | 1.1   | 237    | φ     | 253    | 2            |
| 142 | Ä | 158 | R. | 174 | ×              | 190 | a - | 206 | ╬   | 222 | 1.1   | 238    | ε     | 254    |              |
| 143 | Å | 159 | f. | 175 | »              | 191 | 1   | 207 | ⊥   | 223 | •     | 239    | 0     | 255    |              |
|     |   |     | -  |     |                |     |     |     |     | 5   | ource | : www. | Looku | pTable | s .coi       |
|     |   |     |    |     |                |     |     |     |     |     |       |        |       |        | 6            |

### 6.2 Primitive Data Types (Cont'd)

- UCS-2
  - 16-bit character set
  - Called Unicode
  - Java was the first widely used language to use the Unicode
    - » JavaScript, Python, Perl, C#, F#

#### 6.3 Character String Types

- A character string type is one in which the values consist of sequences of characters
- Design issues:
  - Should strings be simply a special kind of character array or a primitive type?
  - Should strings have static or dynamic length?

#### 6.3.2 Strings and Their Operations

- Most common string operations
  - Assignment, catenation, substring reference, comparison, and pattern matching
- If strings are not defined as a primitive type
  - Stored in arrays of single characters
  - Taken by C and C++
  - str is an array of **char** elements, specifically apple0, where 0 is the null charater.

char str[]="apples";

- The string manipulation functions of the C standard library, also available in C++ are inherently unsafe
- Consider the following situations, |dest|=20, and |src|=50:

strcopy (dest, src);

• C++ also supports string class.

- In Java,
  - String class
    - Constant string
    - For each assignment to a String object, a new object should be created (instantiated).

- In Java,
  - StringBuffer class
    - Changeable

```
StringBuffer Sb = new StringBuilder("This is only
a").append("simple").append("test");
```

- Building-in pattern-matching operations of strings
  - Perl, JavaScript, Ruby, PHP...
  - Regular expression
    - E.g. /[A-Za-z][A-za-z\d]+/ (name form in PL) /\d+\.?\d\* | \.\d+/ (numeric literal)
- Included in class libraries of patternmatching operations of strings

   C++, Java, Python, C#, F#

#### Regular Expressions (補充教材)

- Tokens are built from symbols of a finite vocabulary.
- We use regular expressions to define structures of tokens.

#### **Regular Expressions**

- The sets of strings defined by regular expressions are termed *regular sets*
- Definition of regular expressions
  - $\emptyset$  is a regular expression denoting the empty set
  - $-\lambda$  is a regular expression denoting the set that contains only the empty string
  - A string s is a regular expression denoting a set containing only s
  - if A and B are regular expressions, so are
    - A | B (alternation)
    - AB (concatenation)
    - A\* (Kleene closure)

#### Regular Expressions (Cont'd)

some notational convenience

 $P^{+} == PP^{*}$  Not(A) == V - A  $Not(S) == V^{*} - S$   $A^{K} == AA \dots A \text{ (k copies)}$ 

#### Regular Expressions (Cont'd)

Some examples

Let D = (0 | 1 | 2 | 3 | 4 | ... | 9) $L = (A | B | \dots | Z)$  $comment = -- not(EOL)^* EOL$ decimal =  $D^+ \cdot D^+$ ident = L (L | D)\* (\_ (L | D)+)\* comments =  $##((#I \ \lambda )not(#))^* ##$ 

#### Regular Expressions (Cont'd)

• Is regular expression as power as CFG?

 $\{\,[^i]^i\,|\,\,i{\geq}1\}$ 

#### 6.3.3 String Length Options

- Static length string
  - Strings of Python, Java's String class, C++, Ruby's built-in String class, .NET class library
- Limited dynamic length strings
  - Allow strings to have varying length up to a declared and fixed maximum set
    - Strings in C

#### 6.3.3 String Length Options

- Dynamic length string
  - Have varying length with no maximum
    - JavaScript, Perl, Java's StringBuffer

#### 6.3.4 Evaluation

- The addition of strings as a primitive type to a language is not costly in terms of either language or compiler complexity.
- Providing strings through a standard library is nearly as convenient as having them as a primitive type.

#### 6.3.5 Implementation of Character String Types

• A descriptor for a static character string type, which is required only during compilation, has three fields.

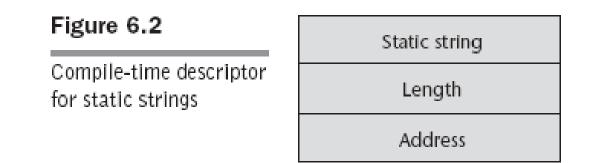

### 6.3.5 Implementation of Character String Types (Cont'd)

• Limited dynamic strings require a run-time descriptor to store both the fixed maximum length and the current length.

Figure 6.3

Run-time descriptor for limited dynamic strings Limited dynamic string

Maximum length

Current length

Address

### 6.3.5 Implementation of Character String Types (Cont'd)

- The limited dynamic strings of C does not require run-time descriptor
  - End of a string is marked with the null character.

### 6.3.5 Implementation of Character String Types (Cont'd)

- Dynamic length strings require more complex storage management
  - -(1) Strings can be stored in a linked list
  - (2) Store strings as arrays of pointers to individual characters allocated in the help
  - (3) Store complete strings in adjacent storage cells
    - How to deal when a string grows

#### 6.4 Enumeration Types

- An enumeration type is one in which all of the possible values, which are named constants, are provided, or enumerated, in the definition.
  - Provides a way of defining and grouping collections of named constants
    - Enumeration constants

#### 6.4 Enumeration Types (Cont'd)

#### • C example

```
#include <stdio.h>
enum week{ sunday, monday, tuesday, wednesday,
thursday, friday, saturday};
int main() {
    enum week today;
    today=wednesday;
    printf("%d day\n",today+1);
    return 0;
    }
Output: 4 day
```

#### 6.4.1 Design issues

- Design issues
  - Is an enumeration constant allowed to appear in more than one type definition, and if so, how is the type of an occurrence of that constant checked?
  - Are enumeration values coerced to integer?
  - Any other type coerced to an enumeration type?

#### 6.4.2 Designs

- Why enumeration type?
  - We can simulate them with integer values
    int red=0, blue=1;
  - The problem is we have not defined a type for our colors.
    - No type checking when they are used.

#### 6.4.2 Designs (Cont'd)

- Why enumeration type?
  - We can simulate them with integer values
    int red=0, blue=1;
  - The problem is we have not defined a type for our colors.
    - No type checking when they are used.

#### 6.4.2 Designs (Cont'd)

- C and Pascal were the first widely used languages to include an enumeration data type.
  - C++ includes C's enumeration types
    - myColor++;  $\Rightarrow$  legal
    - myColor=4;  $\Rightarrow$  illegal
    - int i=myColor;  $\Rightarrow$  legal (called coerce)

#### 6.4.2 Designs (Cont'd)

- Java
  - Enumeration type was added to Java in Java 5.0
  - No expression of any other type can be assigned to an enumeration variable
  - An enumeration variable is never coerced to any other type. (See next slice)
- C#
  - Like those of C++, except that they are never coerced to any other type.

```
public enum Day {
    SUNDAY, MONDAY, TUESDAY, WEDNESDAY,
    THURSDAY, FRIDAY, SATURDAY
}
public class EnumTest {
    Day day;
    public EnumTest(Day day) {
        this.day = day;
    ł
    public void tellItLikeItIs() {
        switch (day) {
            case MONDAY:
                System.out.println("Mondays are bad.");
                break;
            case FRIDAY:
                System.out.println("Fridays are better.");
                break;
            case SATURDAY: case SUNDAY:
                System.out.println("Weekends are best.");
                break;
            default:
                System.out.println("Midweek days are so-so.");
                break;
        ł
    }
```

```
public static void main(String[] args) {
    EnumTest firstDay = new EnumTest(Day.MONDAY);
    firstDay.tellItLikeItIs();
    EnumTest thirdDay = new EnumTest(Day.WEDNESDAY);
    thirdDay.tellItLikeItIs();
    EnumTest fifthDay = new EnumTest(Day.FRIDAY);
    fifthDay.tellItLikeItIs();
    EnumTest sixthDay = new EnumTest(Day.SATURDAY);
    sixthDay.tellItLikeItIs();
    EnumTest seventhDay = new EnumTest(Day.SUNDAY);
    seventhDay.tellItLikeItIs();
}
```

```
The output is:
```

}

Mondays are bad. Midweek days are so-so. Fridays are better. Weekends are best. Weekends are best.

#### 6.4.3 Evaluation

- Enumeration types can provide advantages in both
  - Readability and
  - Reliability
    - In Ada, C#, F#, and Java 5.0
      - No arithmetic operations are legal
      - No enumeration variable can be assigned a value outside its defined range (See footnote)

### 6.5 Array Types

• An **array** is a homogeneous aggregate of data elements in which an individual element is identified by its position in the aggregate, related to the first element

# 6.5.1 Design issues

- What types are legal for subscripts?
- Are subscripting expressions in element references range checked?
- When are subscript ranges bound?
- When does allocation take place?
- Are ragged or rectangular multidimensional arrays allowed, or both?
- What is the maximum number of subscripts?
- Can array objects be initialized?
- Are any kind of slices supported?

#### 6.5.2 Arrays and Indices

• Specific elements of an array are referenced by means of a two-level syntactic mechanism, where the first part is the aggregate name, and the second part is a possible dynamic selector consisting of one or more items known as **subscripts** or **indices** 

# 6.5.2 Arrays and Indices (Cont'd)

- The syntax of array references is fairly universal
  - The array name is followed by the list of subscripts which is surrounded by either parentheses or brackets
- In Ada

Sum:=Sum+B(I);

• Most languages other then Fortran and Ada use brackets to delimit their array indices

# 6.5.2 Arrays and Indices (Cont'd)

- Two distinct types are involved in an array type
  - The element type
  - The type of subscript

Type Week\_Day\_Type is (Mon, Tue, Wed, Thu, Fri); Type Sales is array (Week\_Day\_Type) of Float;

# 6.5.2 Arrays and Indices (Cont'd)

- Early programming languages did not specify that subscript ranges must be implicitly checked
  - Range errors in subscripts are common
  - Unreliable
  - Java, ML, and C# do
    - Java may generate java.lang.ArrayIndexOutOfBoundsException

# 6.5.3 Subscript Bindings and Array Categories

- The binding of the subscript type to an array variable is usually static, but the subscript value ranges are sometimes dynamically bound
- In some language, the lower bound of the subscript range is implicit

– C-based languages, fixed at 0

# 6.5.3 Subscript Bindings and Array Categories (Cont'd)

- The are five categories of arrays, based on the binding to script ranges, the binding to storage, and from where the storage is allocated
  - Static array
  - Fixed stack-dynamic array
  - Stack-dynamic array
  - Fixed heap-dynamic array
  - Heap-dynamic array

# 6.5.3 Subscript Bindings and Array Categories (Cont'd)

- C and C++ arrays that include static modifier are static
- C and C++ arrays without static modifier are fixed stack-dynamic
- C and C++ provide fixed heap-dynamic arrays
- C# includes a second array class ArrayList that provides fixed heap-dynamic
- Perl, JavaScript, Python, and Ruby support heapdynamic arrays

#### 6.5.4 Array Initialization

• Some language allow initialization at the time of storage allocation

int list [] = {4, 5, 7, 83}

- Character strings in C and C++
char name [] = "freddie";

- Arrays of strings in C and C++
char \*names [] = {"Bob", "Jake", "Joe"];

- Java initialization of String objects
String[] names = {"Bob", "Jake", "Joe"};

#### 6.5.4 Array Initialization

#### • Ada

- List1 : array (1..5) of Integer :=

(1, 2, 3, 4, 5);

- List2 : array (1..5) of Integer :=

 $(1 \implies 17, 3 \implies 34, \text{ others } \implies 0);$ 

#### 6.6 Associative Arrays

• An associative array is an unordered collection of data elements that are indexed by an equal number of values call keys

#### 6.6.1 Structure and Operations

• In Perl, associative arrays are called hashes – Names begin with %; literals are delimited by

```
parentheses
```

%hi\_temps = ("Mon" => 77, "Tue" => 79, "Wed"
 => 65, ...);

- Subscripting is done using braces and keys
  shi\_temps{"Wed"} = 83;
  - Elements can be removed with delete

```
delete $hi temps{"Tue"};
```

# 6.6.2 Implementing Associative Arrays

• A 32-bit hash value is computed for each entry and is stored with the entry

# 6.7 Record Types

- A record is an aggregate of data elements in which the individual elements are identified by names and accessed through offsets from the beginning of the structure
- In C, C++, and C#, records are supported with the struct data type

| Name    |
|---------|
| age     |
| address |

```
struct Student_PersonalData {
    char name[4];
    int age;
    char address[30];
} SP_Data;
```

```
#include <stdio.h>
#include <string.h>
void main() {
    struct Student Personal Data {
        char name [10];
        int age;
        char address[50];
    } stu;
    strcpy(stu.name, "My name");
    stu.age = 35;
    strcpy(stu.address, "Dept. CSIE, NTNU");
    printf("The student's name is: %s\n", stu.name);
    printf("The student's age is: %d\n", stu.age);
    printf("The student's address is: %s\n", stu.address);
}
```

# 6.7 Record Types

- Design issues:
  - What is the syntactic form of references to the field?
  - Are elliptical references allowed

#### 6.7.1 Definitions of Records

- Record **elements**, or **fields**, are not referenced by indices.
  - Fields are named with identifiers, and refernces to the fields are made using these identifiers

#### 6.7.1 Definitions of Records

- COBOL uses **level numbers** to show nested records; others use recursive definition
  - 01 EMP-REC.
    - 02 EMP-NAME.
      - 05 FIRST PIC X(20).
      - 05 MID PIC X(10).
      - 05 LAST PIC X(20).
    - 02 HOURLY-RATE PIC 99V99.

#### 6.7.1 Definitions of Records

• Record structures are indicated in an orthogonal way

```
type Employee_Name_Type is record
	First: String (1..20);
	Mid: String (1..10);
	Last: String (1..20);
end record;
type Employee_Record_Type is record
	Employee_Name: Employee_Name_Type ;
	Hourly_Rate: Float;
End record;
Employee Record: Employee Record Type;
```

### 6.7.2 References to Record Fields

- COBOL field references have the form: field\_name OF record\_name\_1 OF ... OF record\_name\_n
- Most of the other languages use dot notation

record\_name\_1.record\_name\_2. ... record\_name\_n.field\_name

#### 6.7.2 References to Record Fields

- A fully qualified reference to a record field is one in which all intermediate record names, from the largest enclosing record to the specific field, are named in the reference.
- Elliptical reference (Pascal as an example) employee.name="bob"; employee.age=42;

```
with employee do
  begin
    name="Bob";
    age=42;
end
```

#### 6.7.3 Evaluation

- Field names are like literal, or constant, subscripts
  - Because they are static, they provide very efficient access to the fields
  - Dynamic subscripts could be used to access record fields, but it would disallow type checking and would also be slower

# 6.7.4 Implementation of Record Types

- The fields of records are stored in adjacent memory locations
  - Offset address, relative to the beginning of the record, is associated with each field
  - Field accesses are all
     handled using these field

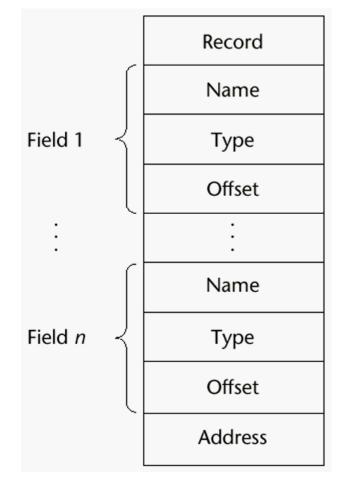

# 6.8 Tuple Types

- A tuple is a data type that is similar to a record, except that the elements are not named
- Used in Python, ML, and F# to allow functions to return multiple values
  - Python
    - Closely related to its lists, but immutable
    - Create with a tuple literal

myTuple = (3, 5.8, 'apple')

Referenced with subscripts (begin at 1)

Catenation with + and deleted with del

# 6.8 Tuple Types (Cont'd)

• ML

val myTuple = (3, 5.8, 'apple');

- Access as follows:
  - #1(myTuple) is the first element
- A new tuple type can be defined
   type intReal = int \* real;
- F#

let tup = (3, 5, 7)

let a, b, c = tup This assigns a tuple to a
tuple pattern (a, b, c)

## 6.9 List Types

- Python Lists
  - The list data type also serves as Python's arrays
  - Unlike Scheme, Common Lisp, ML, and F#,
     Python's lists are mutable
  - Elements can be of any type
  - Create a list with an assignment

myList = [3, 5.8, "grape"]

# 6.9 List Types (Cont'd)

- Python Lists (continued)
  - List elements are referenced with subscripting, with indices beginning at zero

x = myList[1] Sets x to 5.8

– List elements can be deleted with del

del myList[1]

- List Comprehensions – derived from set notation
[x \* x for x in range(6) if x % 3 == 0]
range(12) creates [0, 1, 2, 3, 4, 5, 6]
Constructed list: [0, 9, 36]

# 6.10 Union Types

• A **union** is a type whose variables may store different type values at different times during program execution

```
union customer
   char person[30];
   char company[30];
 };
 union customer c1;
 struct Data {
        union customer myCustomer;
        char address[50];
 };
```

#### 6.10.1 Design Issues

• The problem of type checking union types

# 6.10.2 Discriminated Versus Free Unions

- C and C++ provide union constructs in which there is no language support for type checking
  - Free union

```
union flexType {
    int intE1;
    float floatE1; };
union flexType el1;
float x;
...
el1.intE1=27;
x=el1.floatE1; //non-sense
```

# 6.10.2 Discriminated Versus Free Unions

- Type checking of unions requires that each union construct include a type indicator
  - Tag, discriminant
  - Discriminated union
    - ALGOL 68, Ada, ML, Haskell, F#

### 6.10.3 Unions in F#

Defined with a type statement using OR
 type intReal =

 IntValue of int
 RealValue of float;;

 intReal is the new type
 IntValue and RealValue are constructors

To create a value of type intReal:

let ir1 = IntValue 17;;

let ir2 = RealValue 3.4;;

#### 6.10.3 Unions in F# (Cont'd)

• Accessing the value of a union is done with pattern matching

```
| expression_list_n -> expression_n
```

- Pattern can be any data type
- The expression list can have wild cards (\_)

#### 6.10.3 Unions in F# (Cont'd)

Example: **let** a = 7;; let b = "grape";; let x = match (a, b) with | 4, "apple" -> apple | , "grape" -> grape | -> fruit;;

#### 6.10.3 Unions in F# (Cont'd)

To display the type of the intReal union:

let printType value =

match value with

- | IntVale value -> printfn "int"
- RealValue value -> printfn "float";;

If ir1 and ir2 are defined as previously,
 printType ir1 returns int
 printType ir2 returns float

#### 6.10.5 Evaluation

- Unions are potentially unsafe constructs in some languages
  - Thus, C and C+ are not strongly typed
- Neither Java nor C++ includes unions

## 6.11 Pointer and Reference Types

- A **pointer** type is one in which the variables have a range of values that consists of memory addresses and a special value, **nil**.
- Two distinct kinds of uses:
  - Indirect addressing
  - Manage dynamic storage
    - Heap
      - Dynamic variables
      - Anonymous variables

## 6.11.1 Design Issues

- What are the scope of and lifetime of a pointer variable?
- What is the lifetime of a heap-dynamic variable?
- Are pointers restricted as to the type of value to which they can point?
- Are pointers used for dynamic storage management, indirect addressing, or both?
- Should the language support pointer types, reference types, or both?

#### 6.11.2 Pointer Operations

- Two fundamental pointer operations
  - Assignment
  - Dereferencing
    - Takes a reference through one level of indirection
    - Can be either explicit or implicit

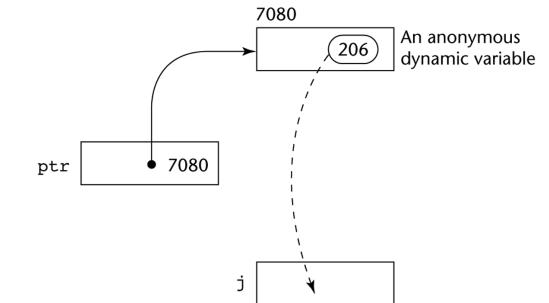

#### 6.11.2 Pointer Operations

• In C and C++, there are two ways a pointer to a record can be used to reference a field in that record

> i=(\*p).age; i=P->age;

#### 6.11.2 Pointer Operations

- Management of heap must include an explicit allocation operation
  - In C,
    - malloc, free
  - In C++,
    - new, delete

#### 6.11.3 Pointer Problems

- The use of pointer could lead to several kinds of programming errors
  - Some recent languages, such as Java, have replaced pointers completely with reference types
    - Implicit deallocation (Automatic garbage collections)
    - A pointer with restricted operations

#### 6.11.3.1 Dangling Pointers

• A dangling pointer, or dangling reference, is a pointer that contains the address of a heap-dynamic variable that has been deallocation

#### 6.11.3.1 Dangling Pointers (Cont'd)

- The following sequence of operation creates a dangling pointer
  - (1) A new heap-dynamic variable is created and pointer
     p1 is set to point at it
  - (2) Pointer p2 is assigned p1's value
  - (3) Variable pointed by p1 is explicitly deallocated  $\Rightarrow$  p2 is now a dangling pointer

```
int * arrayPtr1 = new int[100];
int * arrayPtr2;
arrayPtr1=arrayPtr1;
delete [] arrayPtr1;
```

#### 6.11.3.2 Lost Heap-Dynamic Variables

- A lost heap-dynamic variable is an allocated heapdynamic variable that is no longer accessible to the user program
  - Also called **garbage**

#### 6.11.3.2 Lost Heap-Dynamic Variables

- The following sequence of operation creates a lost heap-dynamic variables
  - (1) Pointer p1 is set to point to a newly created heapdynamic variable
  - (2) p1 is later set to point to another newly created heapdynamic variable

```
int * p1;
p1=new int[100];
p2=new int[200];
```

#### 6.11.4 Pointers in C and C++

- The design offers no solutions to the dangling pointer or lost heap-dynamic variable problems
- Pointers in C and C++ can point to functions

```
int addInt(int n, int m) {
    return n+m;
}
main()
{
int (*functionPtr)(int,int);
functionPtr = &addInt;
int sum = (*functionPtr)(2, 3);
. . .
```

- A reference type variable is similar to a pointer, with one important and fundamental difference
  - A pointer refers to an address in memory, while a reference refers to an object or a value in memory.

• C++ includes a special kind of reference type that is used primarily fo rthe formal parameters in function definitions.

```
int result=0;
int &ref_result=result;
...
```

```
ref_result=100;
```

Swap(int \*a, int \*b) //using pointer
{ int t;

t=\*a; \*a=\*b;\*b=t; }

Swap (int &x, int &y) //using reference
{ int t;

t=x;x=y;y=t;}

- Pointer as a parameters require explicit dereferencing, making the code less readable and less safe.
- Referece parameters are referenced in the called function exactly as are other parameters.

- The designers of Java removed C++ style pointers altogether.
  - All Java class in stances are referenced by reference variables
    - The only use of reference variables in Java

```
String str1;
...
str1="This is a book";
```

• Because Java class instance are implicitly deallocated, there cannot be dangling references in Java.

#### 6.11.7 Evaluatin

- Pointers have been compared with the "goto."
- Pointers are essential in some kinds of programming applications

- Writing device driver

## 6.11.8 Implementation of Pointer and Reference Types

- In most languages, pointers are used in heap management
  - The same is true for Java and C# reference,
  - As well as variables in Smalltalk and Ruby

### 6.11.8.1 Representations of Pointers and References

• Pointers and References are single values stored in memory cells.

## 6.11.8.2 Solutions to Dangling-Pointer Problem

- There have been several proposed solutions to dangling-pointer problem
- Tombstones
  - Actual pointer variable pointers only at tombstones
  - When a heap-dynamic variable is deallocated the tombstone remains but is set to nil.

## 6.11.8.2 Solutions to Dangling-Pointer Problem

- Locks-and-keys approach
  - Used in UW-Pascal
  - Pointer values => (key, address)
  - When a heap-dynamic variable is allocated, a lock value is created and placed both in the lock cell of the variable and in the key cell of the pointer
  - Every access to the dereferenced pointer compares the key value and the lock value

## 6.12 Type Checking

- For the discussion of type checking, the concept of operands and operators is generalized to include subprograms and assignment statements.
- **Type checking** is the activity of ensuring that the operands of an operator are of compatible types

## 6.12 Type Checking (Cont'd)

- A compatible type is one that either
  - is legal for the operator, or
  - is allowed under language rules to be implicitly converted by compiler-generated code to a legal type

#### • Coercion

Automatic conversion

## 6.12 Type Checking (Cont'd)

- A **type error** is the application of an operator to an operand of an inappropriate type
- Static and dynamic type checking

## 6.13 Strong Typing

- One of the ideas in language design that became prominent in the so-called structured-programming revolution of the 1970s was
  - strong typing
    - A highly valuable language characterstics
    - Only loosely defined

## 6.13 Strong Typing (Cont'd)

- A programming language is **strongly typed** if type errors are always detected
  - Static time or run time detection
  - Ada is nearly strongly typed
  - C and C++ are not strongly typed because
     "union" types.

## 6.13 Strong Typing (Cont'd)

- Java and C#,
  - Types can be explicitly cast, which cloud result in a type error
  - See next slice

#### //X is a supper class of Y and Z which are sibblings.

```
public class RunTimeCastDemo {
  public static void main(String args[]) {
    X x = new X();
    Y y = new Y();
    Z z = new Z();
    X xy = \text{new } Y(); // \text{ compiles ok (up the hierarchy)}
    X xz = new Z(); // compiles ok (up the hierarchy)
    // Y yz = new Z(); incompatible type (siblings)
    // Y y1 = new X(); X is not a Y
    // Z z1 = new X(); X is not a Z
    X \times 1 = y; // compiles ok (y is subclass of X)
    X x^2 = z; // compiles ok (z is subclass of X)
    Y y1 = (Y) x; // compiles ok but produces runtime error
    Z z1 = (Z) x; // compiles ok but produces runtime error
    Y y^2 = (Y) x^1; // compiles and runs ok (x1 is type Y)
    Z z^2 = (Z) x^2; // compiles and runs ok (x<sup>2</sup> is type Z)
```

Object o = z; Object o1 = (Y) o; //compiles ok but produces runtime error }

}

# Type Equivalence

- Type compatibility
  - The type of an operand can be implicitly converted by the compiler or run-time system to make it acceptable to the operator
- Type equivalence
  - Structure types are complex to make type compatible
    - Coercion is rare
    - The issue is not type compatibility, but type equivalence

• Two types are equivalent if an operand of one type in an expression is substituted from one of the other type without coercioin

– Without coercion

- There are tow approaches to defining type equivalence
  - Name type equivalence
  - Structure type equivalence

- Name type equivalence is easy to implement but is more restrictive.
  - A variable whose type is a subrange of the integers would not be equivalent to an integer type variable.

- Structure type equivalence is more flexible than name type equivalence
  - Difficult to implement
  - Entire structures of two types must be compared
  - Disallow differentiating between types with the same structure

type Celsius = Float;

Fahrenheit = Float;

- Ada uses a restrictive from of name type equivalence but provides two type constructs for avoiding the problems associated with name type equivalence,
  - Subtypes and derived type
  - A derived type is a new type which it is not equivalent, although it may have identical structure
    - type Celsius is new Float;
       Fahrenheit is new Float;

- An Ada subtype is a possibly rangeconstrained version of an existing type
  - A subtype is type equivalent with its parent type

#### // Compatible

subtype Small\_type is Integer range 0..99

#### // Not compatible

type Derived Small\_type is Integer range 0..99

• For variable of an Ada *unconstrained* array type, structure type equivalence is used

// Vector\_1 and Vector\_2 is equivalent
type Vector is array (Integer range<>) of Integer;
Vector\_1: Vector (1:10);
Vector\_2: Vectore (11:20);

- For constrained anonymous types, Ada uses a highly restrictive form of name type equivalence.
  - // A and B would be of anonymous but distinct
    and not equivalent types
  - A : array (1:10) of Integer;
  - B : array (1:10) of Integer;

// C and D would be of anonymous but distinct and // not equivalent types C, D : array (1:10) of Integer;

```
// F and G would be equivalent
type list_10 is array (1:10) of Integer;
F, G: List_10;
```

- C uses both name and structure type equivalence
  - Every struct, enum, and union declaration creates a new type that is not equivalent to any other type
  - Other nonscalar types use structure type equivalence
    - Array
  - Any type defined with typedef is type equivalent to its parent type

 Object-oriented languages such as Java and C++ bring another kind of type compatibility issue with them